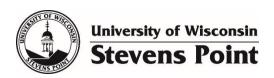

## School of Education Newsletter Job & Volunteer Opportunities

| Position Title: Peer Tutor – TLC                                                    | X Paid                  |
|-------------------------------------------------------------------------------------|-------------------------|
| Approximate number of hours per week: 4-10                                          | Wage (if paid): \$12.00 |
| Description (include age/grade levels, any specific subject areas, specific dates): |                         |

TLC hiring is actively hiring tutors for Fall 2024 who have strong backgrounds in one or more of the following areas (1) creative writing, (2) history, (3) sociology, (4) biology, (5) chemistry, (6) physics and (7) math.

To apply, complete the application form <u>on our website</u>. Applications received **by Sunday, April 21** will receive full consideration.

As a tutor, you will support your peers in achieving their learning goals while learning and growing as a professional. TLC tutors experience:

- Increased understanding of and new perspectives on the subject you tutor as you work with other tutors and learners.
- Better comprehension of the learning process itself through professional development and work with diverse learners.
- Flexible hours (you pick!) in a convenient on-campus work location.
- Enhanced communication and mentorship skills.
- A starting wage of \$12 per hour.

## **Qualifications:**

- Completed at least one semester at UWSP.
- Demonstrate a strong grasp of course material as evidenced by course grades and/or faculty reference.
- Available to tutor for at least two semesters.
- Willing to work with peers in a collaborative learning environment.
- Enjoy helping others learn.

## **Duties and Expectations:**

- Provide tutoring and support in one of our service areas.
- Assist learners in the development of effective study skills and test-taking strategies.
- Learn and continually apply TLC and tutoring program procedures.
- Check email and communicate frequently with TLC staff.
- Attend required orientations, meetings, and training sessions.

| Contact Name:                          |
|----------------------------------------|
| Contact Email/Phone: tlctutor@uwsp.edu |
| Best time to contact:                  |
| Date: 4/10                             |